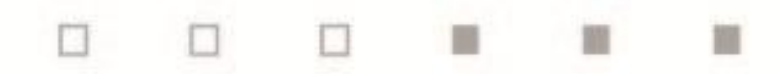

# **BOLETÍN SEMANAL AÑO 2023**

**23 de Marzo**

<span id="page-0-0"></span>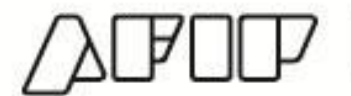

APOP | SUBDIRECCIÓN GENERAL<br>DE SERVICIOS AL CONTRIBUYENTE

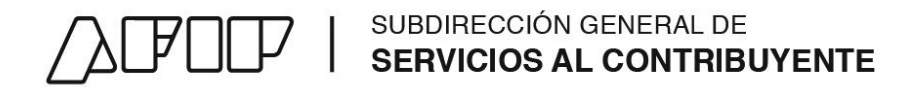

## **Boletín Semanal**

**[Normativa](#page-1-0)**

**[Actualizaciones y altas](#page-3-0) – ABC**

**[Micrositios, Guías paso a paso y Tutoriales](#page-4-0)**

**[Noticias](#page-5-0)**

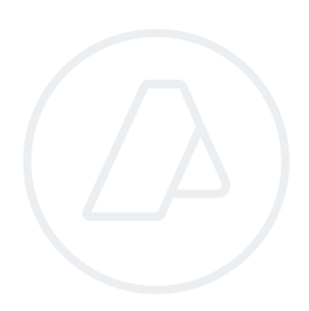

<span id="page-1-0"></span>**ADMINISTRACIÓN FEDERAL DE INGRESOS PUBLICOS** 

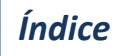

### SUBDIRECCIÓN GENERAL DE SERVICIOS AL CONTRIBUYENTE

## **Normativa**

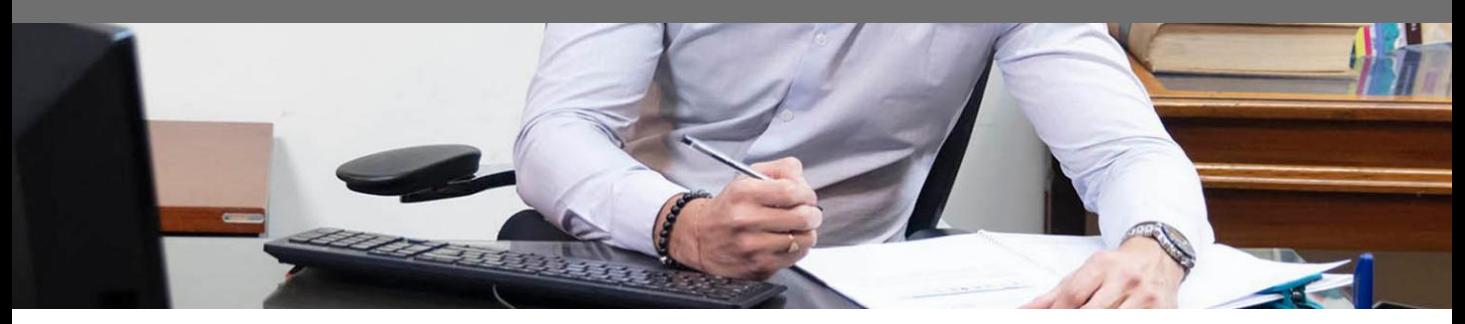

#### **Lunes 20 de marzo**

**[Resolución ME Nº 317/2023:](http://biblioint.afip.gob.ar/dcp/RES_06000317_2023_03_16)** Emergencia agropecuaria. Buenos Aires

Se declara el estado de emergencia y/o desastre agropecuario en determinadas zonas de la Provincia d Buenos Aires.

#### **Miércoles 22 de marzo**

**[Resolución](http://biblioint.afip.gob.ar/dcp/REAG01005334_2023_03_21) [General](http://biblioint.afip.gob.ar/dcp/REAG01005334_2023_03_21) [Nº](http://biblioint.afip.gob.ar/dcp/REAG01005334_2023_03_21) [5334](http://biblioint.afip.gob.ar/dcp/REAG01005334_2023_03_21):** Programa de Monitoreo Fiscal. Régimen de percepción del impuesto al valor agregado aplicable a las ventas de productos alimenticios, bebidas, artículos de higiene personal y limpieza. R.G. N° 5.329. Su modificación.

Se modifica la RG 5329 en:

 Serán pasibles de este régimen de percepción los responsables inscriptos en el impuesto al valor agregado que adquieran y comercialicen **-sin transformación alguna-** los productos detallados en el artículo 6°. Monto mínimo alcanzado pasa a ser de \$ 3.000.

#### **[Resolución MTESS Nº 218/2023:](http://biblioint.afip.gob.ar/dcp/RES_54000218_2023_03_17)** Programa Registradas

Se definen los períodos mensuales que serán tomados en consideración para el cómputo del monto de ingresos brutos que permite el acceso al PROGRAMA REGISTRADAS.

**[Resolución ME Nº 318/2023:](http://biblioint.afip.gob.ar/dcp/RES_06000318_2023_03_20)** Emergencia Agropecuaria. La Pampa

Se declara el Estado de Emergencia y/o Desastre Agropecuario en determinadas zonas de la Provincia de la Pampa.

**[Resolución ME Nº 319/2023:](https://biblioint.afip.gob.ar/dcp/RES_06000319_2023_03_20)** Emergencia Agropecuaria. Misiones

Se declara el Estado de Emergencia y/o Desastre Agropecuario en determinadas zonas de la Provincia de Misiones.

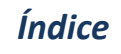

## **FOU I SUBDIRECCIÓN GENERAL DE SERVICIOS AL CONTRIBUYENTE**

## **Normativa**

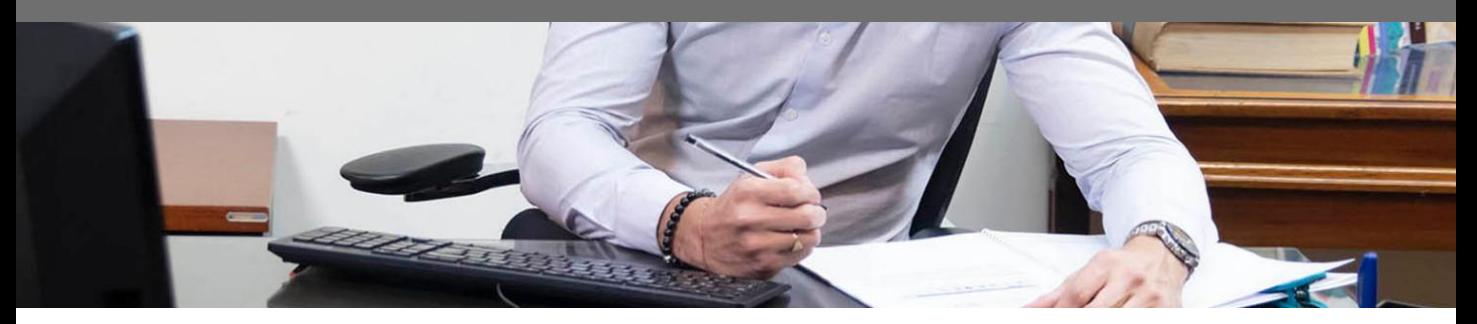

**Jueves 23 de marzo** 

**[Resolución ME Nº 334/2023:](http://biblioint.afip.gob.ar/dcp/RES_06000334_2023_03_21)** Emergencia agropecuaria. Mendoza.

Se declara el estado de emergencia y/o desastre agropecuario en la Provincia de Mendoza.

<span id="page-3-0"></span>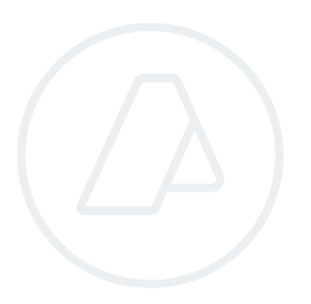

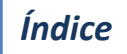

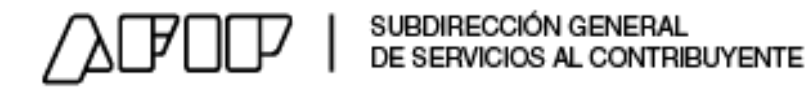

## **Actualizaciones ABC**

**ALTAS**

**Bi[e](https://servicioscf.afip.gob.ar/publico/abc/ABCpaso2.aspx?id=26145134)nes Personales - Tablas de Valuaciones [ID](https://servicioscf.afip.gob.ar/publico/abc/ABCpaso2.aspx?id=26145134) [26145134](https://servicioscf.afip.gob.ar/publico/abc/ABCpaso2.aspx?id=26145134)** – Valuaciones para el periodo fiscal 2022

**Sistema de información simplificado agrícola (SISA) - Servicio web - Módulo de información productiva**

**[ID](https://servicioscf.afip.gob.ar/publico/abc/ABCpaso2.aspx?id=26145135) [26145135](https://servicioscf.afip.gob.ar/publico/abc/ABCpaso2.aspx?id=26145135)** - ¿Por qué las localidades disponibles para declarar "Información Productiva" podrían diferir de la localidad del Establecimiento Agropecuario?

#### **MODIFICACIONES**

#### **Régimen de percepción de IVA - RG 5329 - productos alimenticios, bebidas, artículos de higiene p[e](https://servicioscf.afip.gob.ar/publico/abc/ABCpaso2.aspx?id=26145093)rsonal y limpieza.**

**[ID](https://servicioscf.afip.gob.ar/publico/abc/ABCpaso2.aspx?id=26145093) [26145093](https://servicioscf.afip.gob.ar/publico/abc/ABCpaso2.aspx?id=26145093)** - ¿Cómo se determina el importe de la percepción y cuál es la alícuota aplicable?

#### **[Monotributo](https://servicioscf.afip.gob.ar/publico/abc/ABCpaso2.aspx?id_nivel1=1395&id_nivel2=1453&id_nivel3=1454&p=Inscripci%C3%B3n) [-](https://servicioscf.afip.gob.ar/publico/abc/ABCpaso2.aspx?id_nivel1=1395&id_nivel2=1453&id_nivel3=1454&p=Inscripci%C3%B3n) [Inscripción,](https://servicioscf.afip.gob.ar/publico/abc/ABCpaso2.aspx?id_nivel1=1395&id_nivel2=1453&id_nivel3=1454&p=Inscripci%C3%B3n) [Modificación](https://servicioscf.afip.gob.ar/publico/abc/ABCpaso2.aspx?id_nivel1=1395&id_nivel2=1453&id_nivel3=1454&p=Inscripci%C3%B3n) [de](https://servicioscf.afip.gob.ar/publico/abc/ABCpaso2.aspx?id_nivel1=1395&id_nivel2=1453&id_nivel3=1454&p=Inscripci%C3%B3n) [Datos](https://servicioscf.afip.gob.ar/publico/abc/ABCpaso2.aspx?id_nivel1=1395&id_nivel2=1453&id_nivel3=1454&p=Inscripci%C3%B3n) [y](https://servicioscf.afip.gob.ar/publico/abc/ABCpaso2.aspx?id_nivel1=1395&id_nivel2=1453&id_nivel3=1454&p=Inscripci%C3%B3n) [Baja](https://servicioscf.afip.gob.ar/publico/abc/ABCpaso2.aspx?id_nivel1=1395&id_nivel2=1453&id_nivel3=1454&p=Inscripci%C3%B3n) [-](https://servicioscf.afip.gob.ar/publico/abc/ABCpaso2.aspx?id_nivel1=1395&id_nivel2=1453&id_nivel3=1454&p=Inscripci%C3%B3n) [Inscripción](https://servicioscf.afip.gob.ar/publico/abc/ABCpaso2.aspx?id_nivel1=1395&id_nivel2=1453&id_nivel3=1454&p=Inscripci%C3%B3n)**

**[ID](https://servicioscf.afip.gob.ar/publico/abc/ABCpaso2.aspx?id=17561182) [17561182](https://servicioscf.afip.gob.ar/publico/abc/ABCpaso2.aspx?id=17561182)** - ¿Cuáles son los pasos a seguir para inscribirse en el Monotributo?

#### **[Clave](https://servicioscf.afip.gob.ar/publico/abc/ABCpaso2.aspx?id_nivel1=2949&id_nivel2=2950&p=Obtenci%C3%B3n e informaci%C3%B3n general) [Fiscal](https://servicioscf.afip.gob.ar/publico/abc/ABCpaso2.aspx?id_nivel1=2949&id_nivel2=2950&p=Obtenci%C3%B3n e informaci%C3%B3n general) [-](https://servicioscf.afip.gob.ar/publico/abc/ABCpaso2.aspx?id_nivel1=2949&id_nivel2=2950&p=Obtenci%C3%B3n e informaci%C3%B3n general) [Obtención](https://servicioscf.afip.gob.ar/publico/abc/ABCpaso2.aspx?id_nivel1=2949&id_nivel2=2950&p=Obtenci%C3%B3n e informaci%C3%B3n general) [e](https://servicioscf.afip.gob.ar/publico/abc/ABCpaso2.aspx?id_nivel1=2949&id_nivel2=2950&p=Obtenci%C3%B3n e informaci%C3%B3n general) [información](https://servicioscf.afip.gob.ar/publico/abc/ABCpaso2.aspx?id_nivel1=2949&id_nivel2=2950&p=Obtenci%C3%B3n e informaci%C3%B3n general) [general](https://servicioscf.afip.gob.ar/publico/abc/ABCpaso2.aspx?id_nivel1=2949&id_nivel2=2950&p=Obtenci%C3%B3n e informaci%C3%B3n general)**

<span id="page-4-0"></span>**[ID](https://servicioscf.afip.gob.ar/publico/abc/ABCpaso2.aspx?id=2307513) [2307513](https://servicioscf.afip.gob.ar/publico/abc/ABCpaso2.aspx?id=2307513)** - ¿Cómo se puede obtener la clave fiscal de forma presencial? **[ID](https://servicioscf.afip.gob.ar/publico/abc/ABCpaso2.aspx?id=22044396) [22044396](https://servicioscf.afip.gob.ar/publico/abc/ABCpaso2.aspx?id=22044396)** [-](https://servicioscf.afip.gob.ar/publico/abc/ABCpaso2.aspx?id=22044396) En caso de requerir una clave fiscal con un nivel de seguridad superior, ¿cómo se debe proceder?

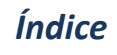

## $\mathbb{F}$  $\square \square$   $\sqsubseteq$   $\sqsubseteq$  subdirección general de

## **Micrositios, Guias paso a paso y Tutoriales**

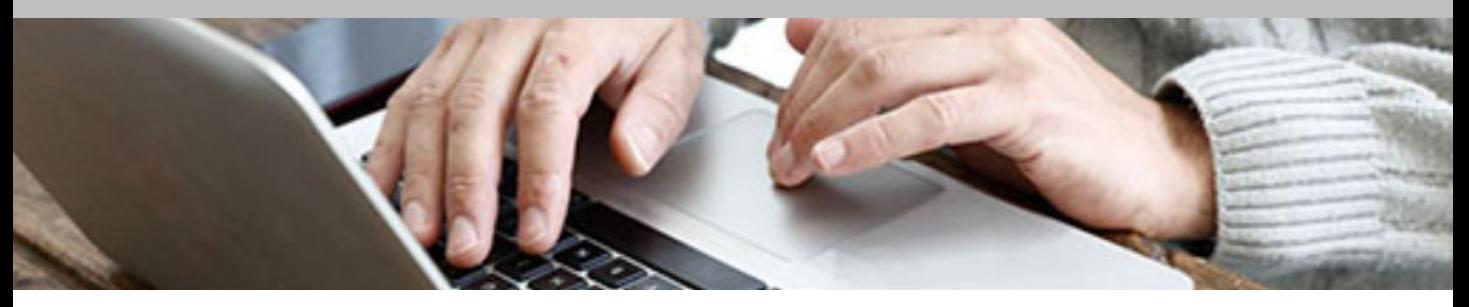

#### **Reintegro por compras en carnicerías**

 Publicación del "Diseño de Registro - Códigos de establecimientos" dentro de las herramientas de asistencia en [https://www.afip.gob.ar/reintegro/compras-carniceria/ayuda/especificaciones](https://www.afip.gob.ar/reintegro/compras-carniceria/ayuda/especificaciones-tecnicas.asp)[tecnicas.asp](https://www.afip.gob.ar/reintegro/compras-carniceria/ayuda/especificaciones-tecnicas.asp) Actualización de archivo completo de establecimientos alcanzados:

[https://contenidos.afip.gob.ar/reintegro/compras-carniceria/carnicerias/programa-de-reintegro](https://contenidos.afip.gob.ar/reintegro/compras-carniceria/carnicerias/programa-de-reintegro-carnicerias.zip)[carnicerias.zip](https://contenidos.afip.gob.ar/reintegro/compras-carniceria/carnicerias/programa-de-reintegro-carnicerias.zip)

#### **Factura electrónica**

 Actualización del manual para el desarrollador V0.19 (para "wsmtxca - R.G. N° 2.904"): <https://www.afip.gob.ar/fe/ayuda/documentos/Web-Service-MTXCA.pdf>

#### **Registradas**

 Actualización de períodos mensuales que se tendrán en cuenta de acuerdo a lo establecido en la Resolución 218/2023:<https://www.afip.gob.ar/registradas/quienes-pueden-acceder/>

#### **Depósitos fiscales**

Actualización del listado de depósitos: [https://www.afip.gob.ar/depositosFiscales/conceptos](https://www.afip.gob.ar/depositosFiscales/conceptos-generales/depositos-habilitados.asp)[generales/depositos-habilitados.asp](https://www.afip.gob.ar/depositosFiscales/conceptos-generales/depositos-habilitados.asp)

#### **Remates y subastas**

 Incorporación de nuevas fechas en el cronograma: <https://www.afip.gob.ar/rematesySubastas/mercaderias-a-subastar/cronograma-de-subastas.asp>

#### **Mis facilidades - Plan permanente RG 5321/2023**

<span id="page-5-0"></span> Nueva guía paso a paso ¿Cómo generar un plan de pagos para deuda proveniente de fiscalización?: <https://serviciosweb.afip.gob.ar/genericos/guiasPasoPaso/VerGuia.aspx?id=469>

### SUBDIRECCIÓN GENERAL DE **SERVICIOS AL CONTRIBUYENTE**

## **Noticias**

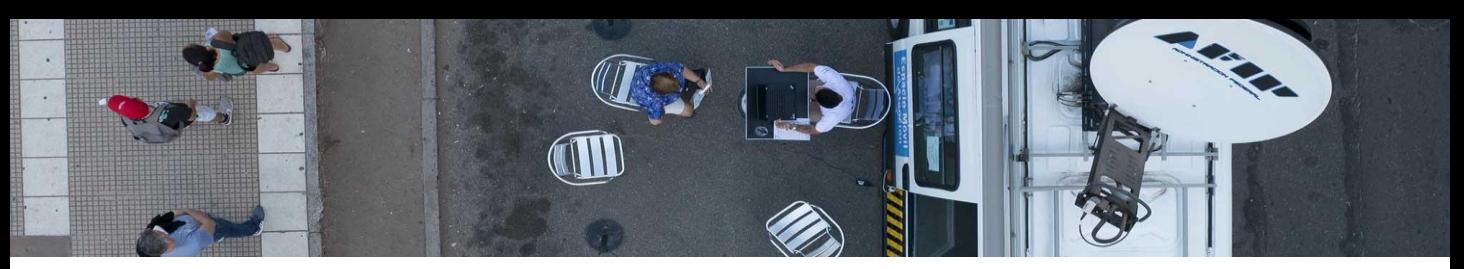

## **La AFIP recorrerá la provincia de Santa Fe para brindar asistencia por la emergencia agropecuaria**

La **Administración Federal de Ingresos Públicos (AFIP)** recorrerá diferentes localidades de la provincia de Santa Fe para brindar asistencia a quienes necesiten realizar trámites en el marco de la emergencia agropecuaria dispuesta por el Gobierno nacional. **Entre el 21 y el 23 de marzo**, el organismo conducido por **Carlos Castagneto** estará presente mediante sus **[Espacios](https://www.afip.gob.ar/atencion/atencion-presencial/espacios-moviles-de-atencion.asp) [Móviles](https://www.afip.gob.ar/atencion/atencion-presencial/espacios-moviles-de-atencion.asp) [de](https://www.afip.gob.ar/atencion/atencion-presencial/espacios-moviles-de-atencion.asp) [Atención](https://www.afip.gob.ar/atencion/atencion-presencial/espacios-moviles-de-atencion.asp) [\(EMA\)](https://www.afip.gob.ar/atencion/atencion-presencial/espacios-moviles-de-atencion.asp)** en diferentes puntos de la provincia. Allí, los contribuyentes podr[án](http://biblioteca.afip.gob.ar/dcp/REAG01005324_2023_02_07) realizar consultas sobre los requisitos para acceder a los beneficios contemplados en la [Resolución](http://biblioteca.afip.gob.ar/dcp/REAG01005324_2023_02_07) [General](http://biblioteca.afip.gob.ar/dcp/REAG01005324_2023_02_07) [5.324/2023](http://biblioteca.afip.gob.ar/dcp/REAG01005324_2023_02_07).

Mañana, **martes 21 de marzo**, entre las 9 y las 14 horas, agentes de la **AFIP** junto con personal del **Ministerio de Producción, Ciencia y Tecnología de la Provincia de Santa Fe**, estarán presentes en **Arroyo Seco** en el Centro Cultural Guillermo Furlong, ubicado en la calle Belgrano 540. Mientras que, el **miércoles 22 asistirán** a la **Sociedad Rural de Sunchales**, en la Avenida Belgrano 164, y el **jueves 23** estarán en la localidad de **Reconquista**, en la Casa del Bicentenario de la calle Belgrano al 1700.

El objetivo de esta expansión del pro[gr](http://biblioteca.afip.gob.ar/dcp/LEY_C_026509_2009_08_20)ama de atención ciudad[an](http://biblioteca.afip.gob.ar/dcp/LEY_C_026509_2009_08_20)a es **brin[d](http://biblioteca.afip.gob.ar/dcp/LEY_C_026509_2009_08_20)ar asistencia e información sobre los requisitos y beneficios de la** [Ley](http://biblioteca.afip.gob.ar/dcp/LEY_C_026509_2009_08_20) [26.509](http://biblioteca.afip.gob.ar/dcp/LEY_C_026509_2009_08_20) [de](http://biblioteca.afip.gob.ar/dcp/LEY_C_026509_2009_08_20) [Emergencias](http://biblioteca.afip.gob.ar/dcp/LEY_C_026509_2009_08_20) [y](http://biblioteca.afip.gob.ar/dcp/LEY_C_026509_2009_08_20) [Desastres](http://biblioteca.afip.gob.ar/dcp/LEY_C_026509_2009_08_20) [Agropecuarios](http://biblioteca.afip.gob.ar/dcp/LEY_C_026509_2009_08_20) a productores que hayan sido afectados por la falta de lluvias durante la actual campaña. De esta manera, los [EMA](https://www.afip.gob.ar/atencion/atencion-presencial/espacios-moviles-de-atencion.asp) sumarán **nuevos servicios** además de los habituales desplegados en el Operativo Verano, como la gestión de la clave fiscal, el registro de los datos biométricos, entre otros.

Las **medidas de alivio para los establecimientos agropecuarios** contemplan la postergación de los vencimientos en el impuesto a las Ganancias, a los Bienes Personales, y del fondo para promoción y educación cooperativa, la suspensión del ingreso de los anticipos de estos tributos y del inicio de juicios de ejecución fiscal, entre otras herramientas de asistencia.

[¿Dónde encontrar los espacios móviles de atención?](https://www.afip.gob.ar/atencion/atencion-presencial/documentos/EMA-Cronograma-2023.pdf)

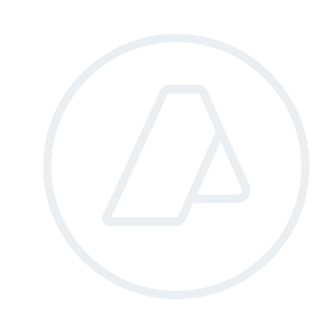

*[Índice](#page-0-0)*

**ADMINISTRACIÓN FEDERAL DE INGRESOS PUBLICOS** 

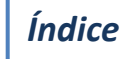

### SUBDIRECCIÓN GENERAL DE **SERVICIOS AL CONTRIBUYENTE**

## **Noticias**

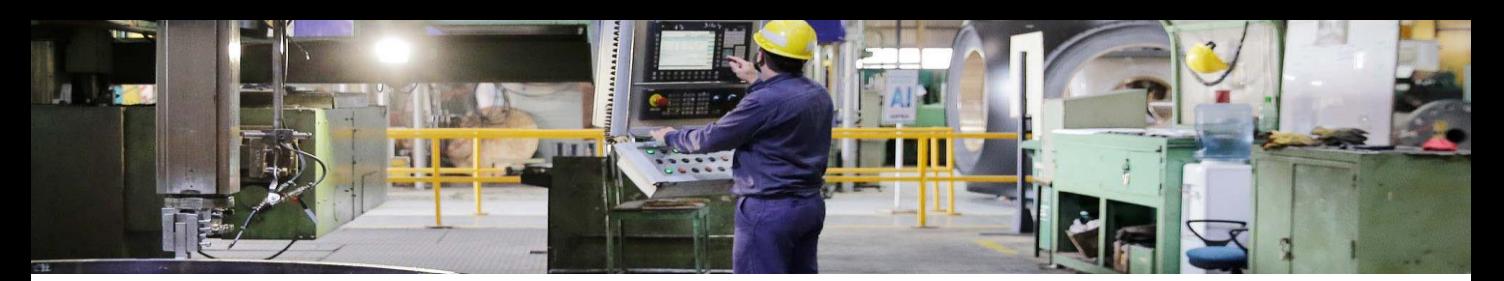

## **Inscripción de personas jurídicas**

#### Métodos habilitados

El método de inscripción de una persona jurídica está determinado por la clase de organización de que se trate y de la jurisdicción en la que la misma se asiente. En el **[micrositio](https://www.afip.gob.ar/regimenGeneral/inscripcion/personas-juridicas/pasos.asp) ["Inscripción de personas jurídicas"](https://www.afip.gob.ar/regimenGeneral/inscripcion/personas-juridicas/pasos.asp)** se resumen gráficamente los distintos [métodos de inscripción habilitados](https://www.afip.gob.ar/regimenGeneral/documentos/Inscripcion-Modif-Pers-Juridicas.pdf) en la actualidad.

En la web [d](https://auth.afip.gov.ar/contribuyente_/login.xhtml?action=SYSTEM&system=padron-puc-personas-juridicas)e la AFIP, la inscripción de una persona jurídica se hace con clave fiscal nivel 3 o superior a través del [servicio](https://auth.afip.gov.ar/contribuyente_/login.xhtml?action=SYSTEM&system=padron-puc-personas-juridicas) ["Inscripción](https://auth.afip.gov.ar/contribuyente_/login.xhtml?action=SYSTEM&system=padron-puc-personas-juridicas) [y](https://auth.afip.gov.ar/contribuyente_/login.xhtml?action=SYSTEM&system=padron-puc-personas-juridicas) [Modificación](https://auth.afip.gov.ar/contribuyente_/login.xhtml?action=SYSTEM&system=padron-puc-personas-juridicas) [de](https://auth.afip.gov.ar/contribuyente_/login.xhtml?action=SYSTEM&system=padron-puc-personas-juridicas) Personas Jurídicas".

Allí, se debe ingresar a la opción "Alta nueva persona jurídica" y completar los datos que el sistema requiere: forma jurídica, jurisdicción, denominación, código y fecha de inscripción (datos que otorga el registro al inscribir la sociedad), entre otros, y adjuntar la documentación en formato pdf.

La CUIT/CUIT/CDI de todos los componentes será validada en línea y, en caso de detectar inconsistencias, este Organismo podrá requerir documentación complementaria.

Con el número de transacción asignado, la persona requirente podrá hacer el seguimiento del trámite y consultar el estado de la solicitud, utilizando la opción "Consulta de Trámites" del servicio "Inscripción y Modificación de Personas Jurídicas".

De superarse todas las validaciones, se generará la CUIT de la persona jurídica y se remitirá el comprobante con el número de inscripción al Domicilio Fiscal Electrónico del Administrador de Relaciones designado.

La [guía](https://serviciosweb.afip.gob.ar/genericos/guiasPasoPaso/VerGuia.aspx?id=378) ["¿Cómo](https://serviciosweb.afip.gob.ar/genericos/guiasPasoPaso/VerGuia.aspx?id=378) [inscribo](https://serviciosweb.afip.gob.ar/genericos/guiasPasoPaso/VerGuia.aspx?id=378) [una](https://serviciosweb.afip.gob.ar/genericos/guiasPasoPaso/VerGuia.aspx?id=378) [persona](https://serviciosweb.afip.gob.ar/genericos/guiasPasoPaso/VerGuia.aspx?id=378) [jurídica](https://serviciosweb.afip.gob.ar/genericos/guiasPasoPaso/VerGuia.aspx?id=378) [a](https://serviciosweb.afip.gob.ar/genericos/guiasPasoPaso/VerGuia.aspx?id=378) [través](https://serviciosweb.afip.gob.ar/genericos/guiasPasoPaso/VerGuia.aspx?id=378) [de](https://serviciosweb.afip.gob.ar/genericos/guiasPasoPaso/VerGuia.aspx?id=378) [la](https://serviciosweb.afip.gob.ar/genericos/guiasPasoPaso/VerGuia.aspx?id=378) [web?"](https://serviciosweb.afip.gob.ar/genericos/guiasPasoPaso/VerGuia.aspx?id=378) expone el procedimiento paso a paso.

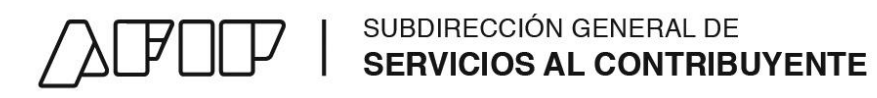

## **Noticias**

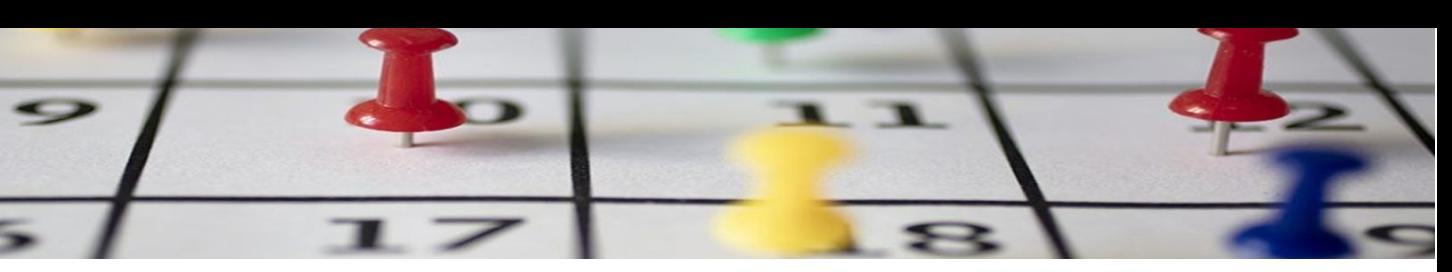

#### **Vencimientos de la semana**

El cumplimiento voluntario contribuye a la disminución de costos, evitando el pago de intereses y multas. Con el fin de facilitarlo, se resumen más abajo los principales vencimientos de este mes para autónomos, monotributistas, casas particulares, empleadores, Ganancias y Bienes Personales, IVA y Libro de IVA Digital.

#### **Formas de pago:**

En la sección **"[¿Cómo](https://www.afip.gob.ar/comopagarimpuestos/) [puedo](https://www.afip.gob.ar/comopagarimpuestos/) [pagar?"](https://www.afip.gob.ar/comopagarimpuestos/) [del](https://www.afip.gob.ar/comopagarimpuestos/) [micrositio](https://www.afip.gob.ar/comopagarimpuestos/) [Formas](https://www.afip.gob.ar/comopagarimpuestos/) [de](https://www.afip.gob.ar/comopagarimpuestos/) [pago](https://www.afip.gob.ar/comopagarimpuestos/)** se detallan las modalidades de pago electrónico vigente para cada obligación. También se puede abonar mediante la **[Billetera](https://www.afip.gob.ar/pagoTransferenciaBancaria/billetera-electronica/concepto.asp) [Electrónica](https://www.afip.gob.ar/pagoTransferenciaBancaria/billetera-electronica/concepto.asp)**, la modalidad que permite cargar fondos por homebanking, desde este mismo sitio web, o por transferencia bancaria internacional, indicando únicamente una CUIT y el monto a transferir.

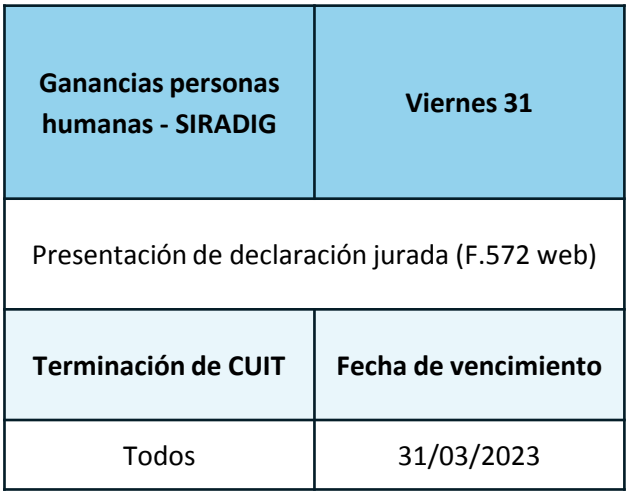

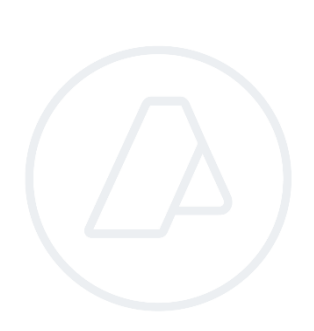

*[Índice](#page-0-0)*

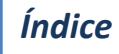

## **THE SUBDIRECCIÓN GENERAL DE<br>
SERVICIOS AL CONTRIBUYENTE**

## **Noticias**

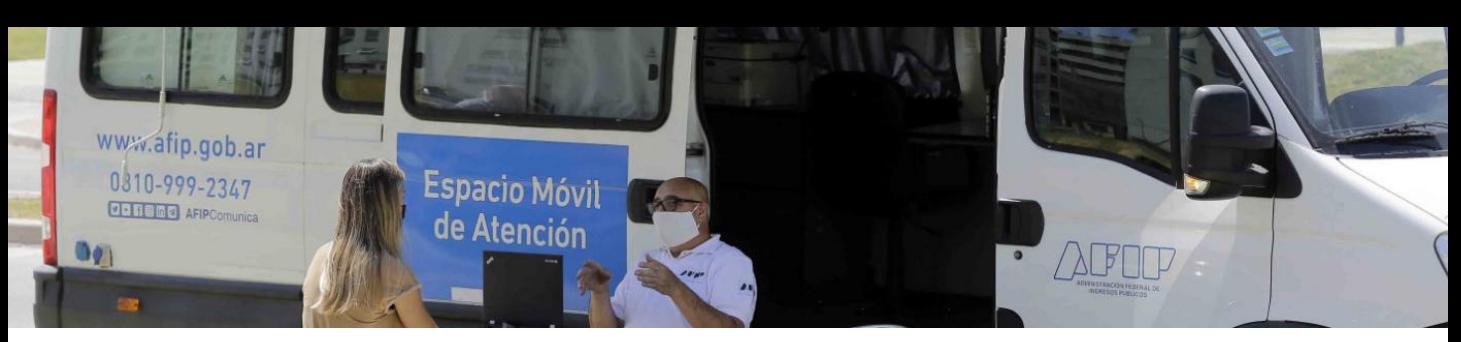

**Espacios móviles de atención**

Es un programa que tiene como objetivo acercarse a todos los ciudadanos para que puedan realizar consultas y trámites, facilitando el cumplimiento de tus obligaciones fiscales.

#### **Podrásrealizar los siguientes trámites:**

- 
- Obtener información de servicios y trámites Consultas en general
- Gestionar la clave fiscal and a registrar datos biométricos
	-

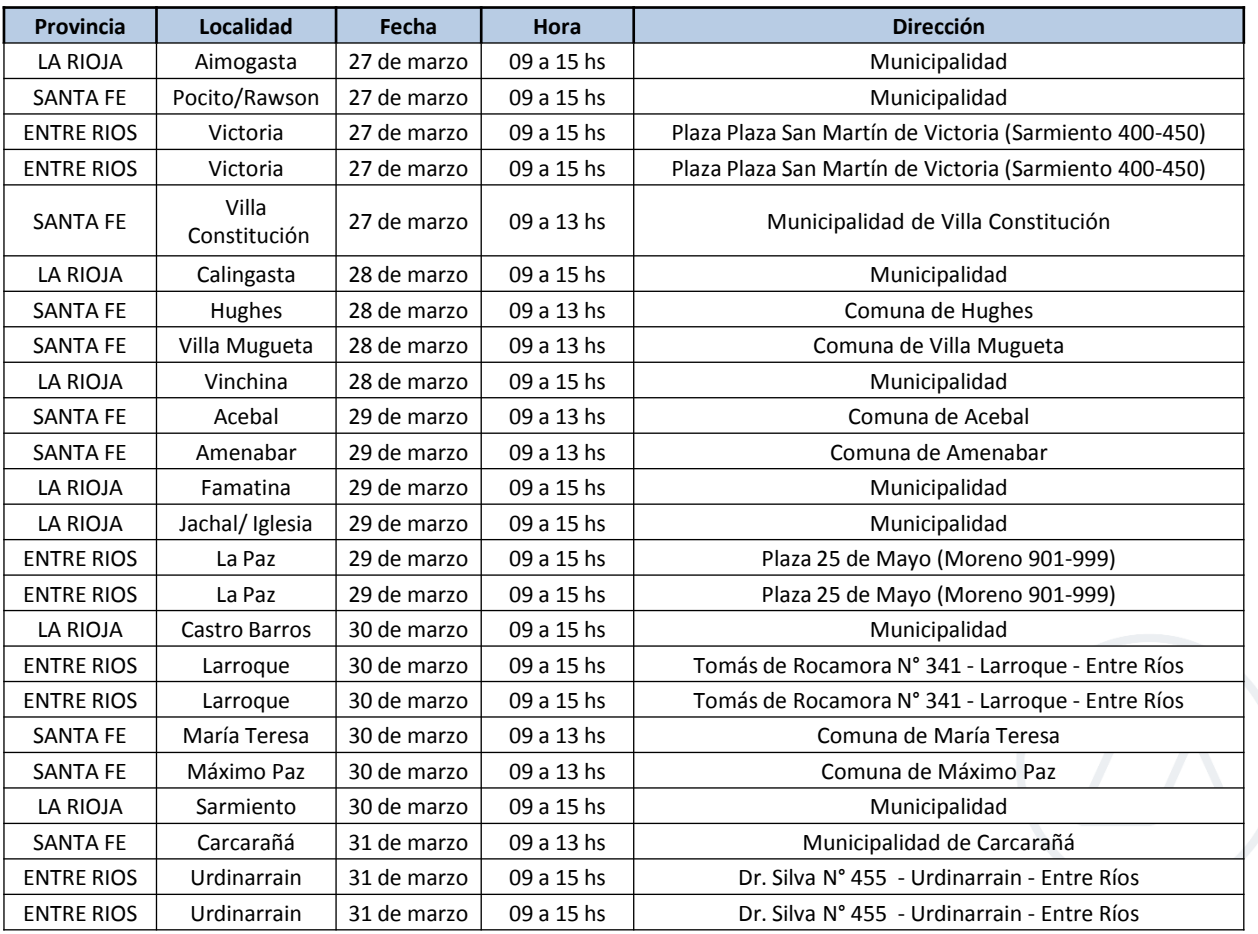

#### **ADMINISTRACIÓN FEDERAL DE INGRESOS PUBLICOS**

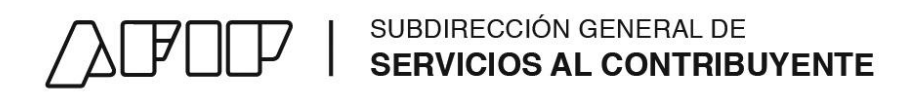

## **AFIP**

## **Contáctanos.**

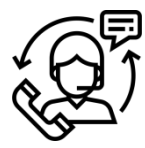

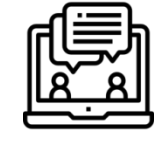

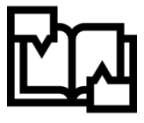

Canal Telefónico

Consulta web

Reclamos y Sugerencia

## **Nuestras Herramientas.**

Biblioteca ABC – Consultas

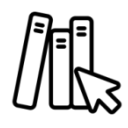

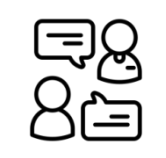

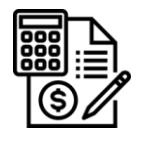

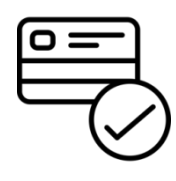

Calculadora de interés

Forma de pago

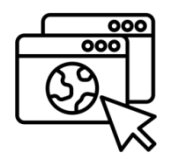

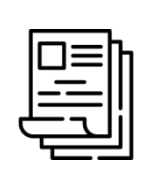

frecuentes

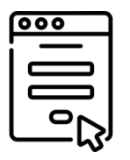

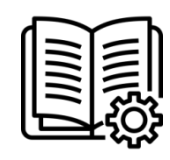

Micrositios Guías de tramites Formularios Guías Paso a Paso

Formularios

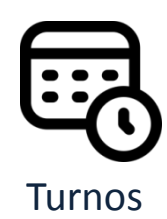

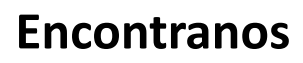

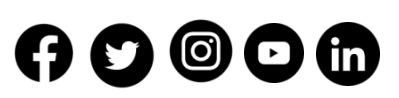

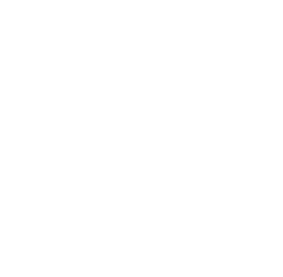